## YARV: Yet Another RubyVM … on Rails?

#### 2006 10/22 RubyConf 2006 @ Denver

## SASADA Koichi Nihon Ruby no Kai The University of Tokyo

1

## Caution! (re-review)

- I can't speak English well
	- If I say strange English, you can see the slide page
		- Or ask another Japanese. They can speak English well.
	- If you have any question, ask me with:
		- •Japanese (recommended)
		- •Ruby, C, Scheme, Java, …, Python, Haskell, ...
		- IRC (@freenode#rubyconf)
		- •Easy English (less than <sup>10</sup> words with easy words<sup>)</sup>

## Agenda

### • Purpose

- To show A Rail from YARV to Ruby
- Agenda
	- Self Introduction (third)
	- YARV Progress Report
		- YARV Internal Briefly
		- YARV Features
	- A Rail from YARV to Rite or Ruby 1.9.1
	- Conclusion

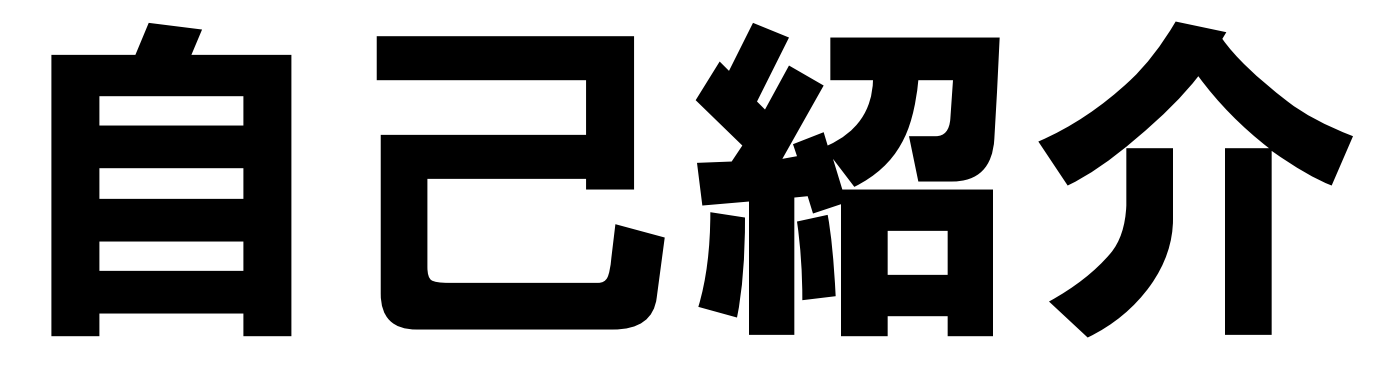

## Self Introduction

#### …Japanese must use the Takahashi Method

## Self Introduction

- SASADA (family) Koichi (given)
	- 笹田 <sup>→</sup> SASADA, 耕一 <sup>→</sup> Koichi
- Japanese use some patterns to represent own name in English
	- "#{given.capitalize} #{family.capitalize}"
		- Koichi Sasada
	- "#{given.capitalize} #{family.upper}"
		- Koichi SASADA
	- "#{family.upper} #{given.capitalize}"
		- SASADA Koichi (my favorite)

## Self Introduction (cont.)

- A member of Nihon-Ruby-no-Kai
	- Rubyist Magazine
		- •Webzine about Ruby in Japanese
		- •Vol. 16, <sup>2006</sup>
		- •Got second anniversary
	- RubyKaigi <sup>2006</sup>
		- •First time Ruby event in Japan

## RubyKaigi 2006

- Held in Japan, Tokyo
- Two keynote speakers
	- Matz
	- DHH
- 200 tickets are sold out in 3 hours

## RubyKaigi 2007

- 2007 6/9 (Sat), 6/10 (Sun)
- Tokyo, Japan
- **Official Language are Japanese & Ruby**
- Two keynote speakers
	- Dave Thomas
	- Matz
- We'll announce about it next year. We'll wait for your attendance

## Self Introduction (cont.)

## Rubyist Magazine

Wabj‡S≬!≜∄

0016号 (2006-09)

Rubyist Hatlinks (16) esse **BundedLibs (9) P Stare** 

他言語標訪 (9) なでしこ

るびまへのたより

巻頭言 Rubyの歩き方

Beframe.clas

日本Rubvの会

検索

### • http://jp.rubyist.net/magazine/

るびまーページ一覧 検索 更新國歴 ログイン

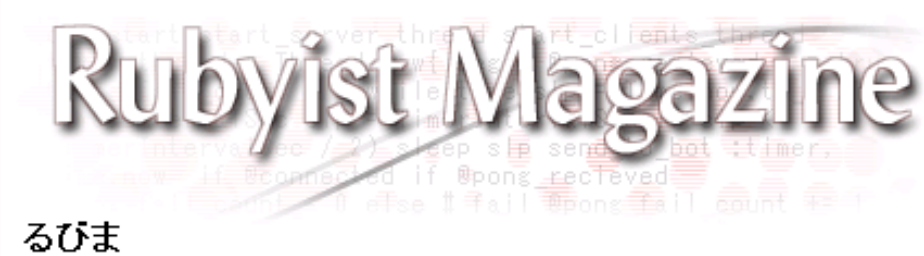

更新日時:2005/10/10 21:36:06

#### Rubyist Magazine について

『Rubyist Magazine』、略して『るびま』は、日本 Ruby の会の有志による Rubyist の Rubyist による、 - Rubyist とそうでない人のためのウェブ雑誌です。

最新号

## Self Introduction (cont.)

- A member of Nihon Perl-no-Kai
	- Perl Association in Japan
	- 2006 1<sup>st</sup> Apr.
	- Perlish Magazine
		- •Webzine about Perl in Japanese
		- •http://jp.rubyist.net/PerlMa/
	- No PerlKaigi

# 開話休題

## Back to the YARV Presentation

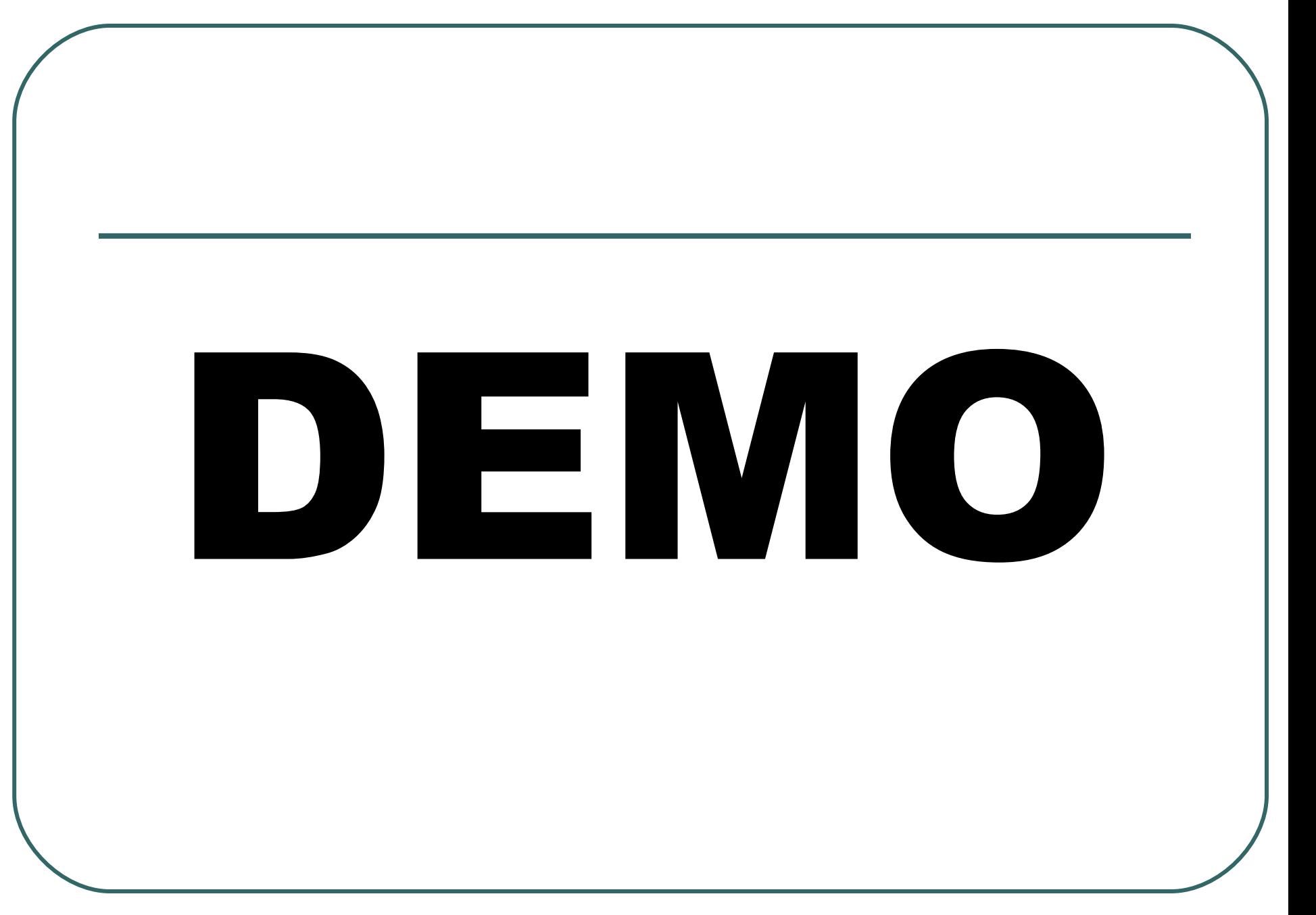

## **Glossary**

## • Rite: Code name of Ruby 2.0

- a.k.a. vaporware name (vs. Parrot)
- First day to appear is in 2001-03-28
	- vs. Parrot: 2001-04-01
	- $\rightarrow$  ... Rite > Parrot ?(level of vaporware)
	- $\rightarrow$  … Rite will be fast than Parrot  $\odot$
- YARV: Yet Another RubyVM
	- First day to appear is 2004-01-01

## Ruby Virtual Machine YARV: Yet Another RubyVM

- Supported by funds
	- By IPA, Japan (Finished)
- Virtual Machine
	- Simple Stack Machine

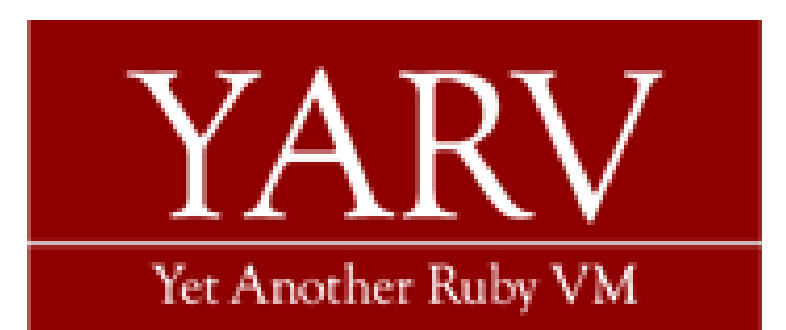

- Specific VM Instructions (YARV Instructions)
- **Compiler**
- Interpreter (VM)
- Many Optimization techniques to improve performance
- Open Source Software
	- http://www.atdot.net/yarv/

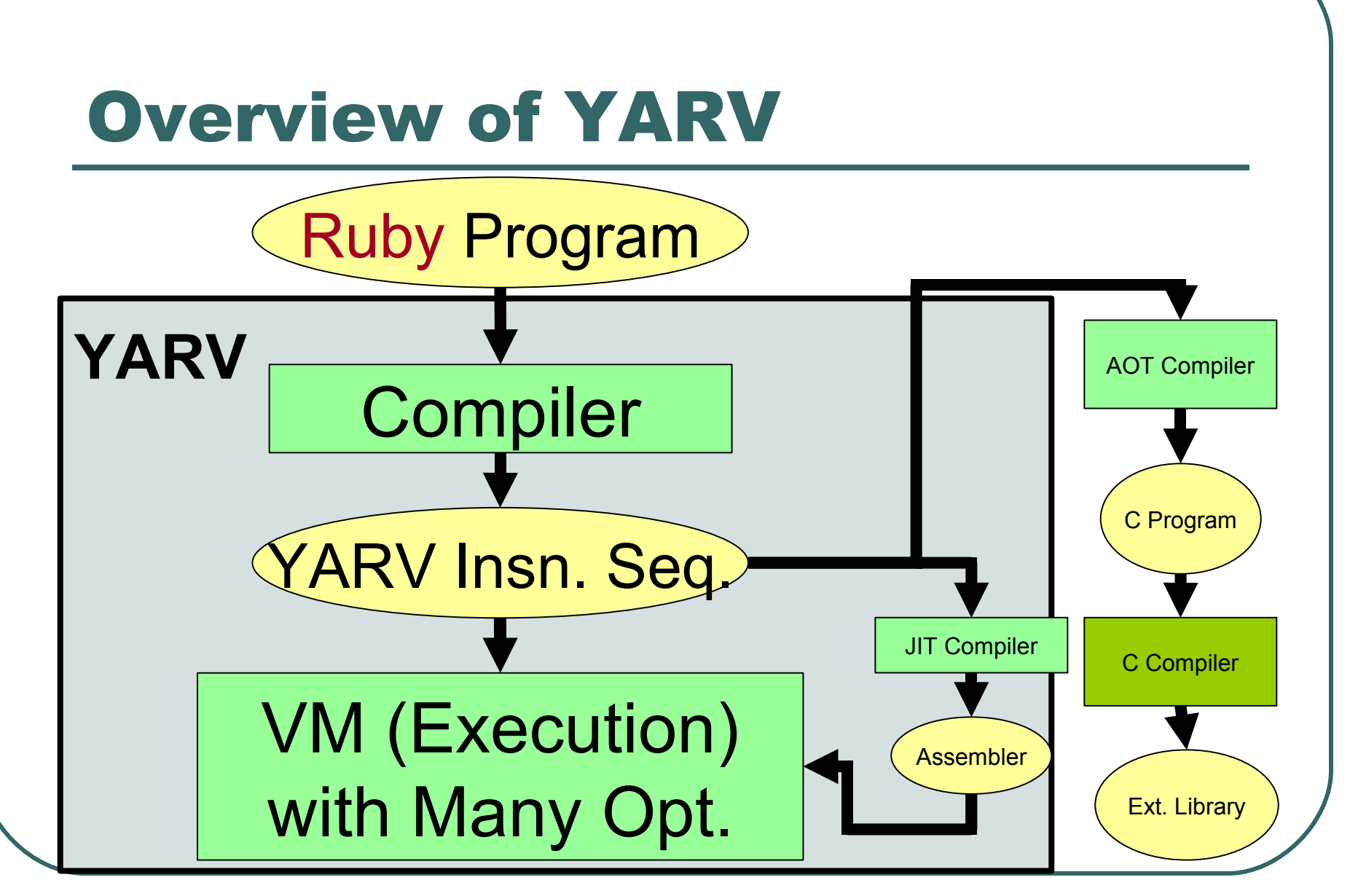

## Optimizations for performance

- Compile time optimization
- Direct threaded code
- Specialized instructions
- Operands/Instructions Unifications
- Inline (Method) cache
- Static stack caching
- Profiler
- And more…

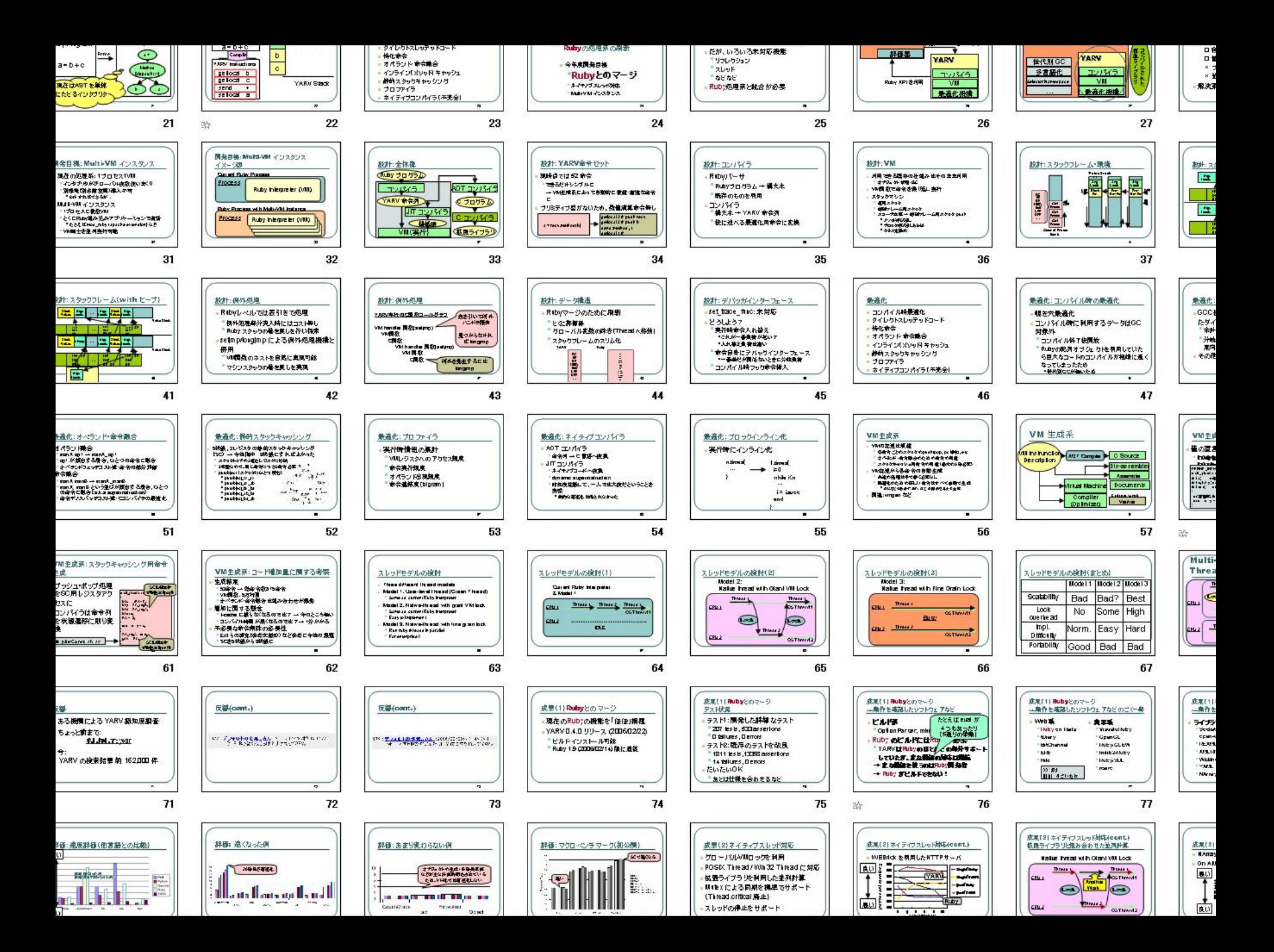

# 進捗報告

## YARV Progress Report

## Progress Report

- YARV can build with configure/make
	- Also work on Windows
	- Doesn't work with Autoconf 2.6.0
		- ... Do you know reason?
- YARV passes most of tests
	- But "make test/test-all" claimed some errors because of detail spec. mismatch
- YARV can run most of Ruby Programs/Libraries

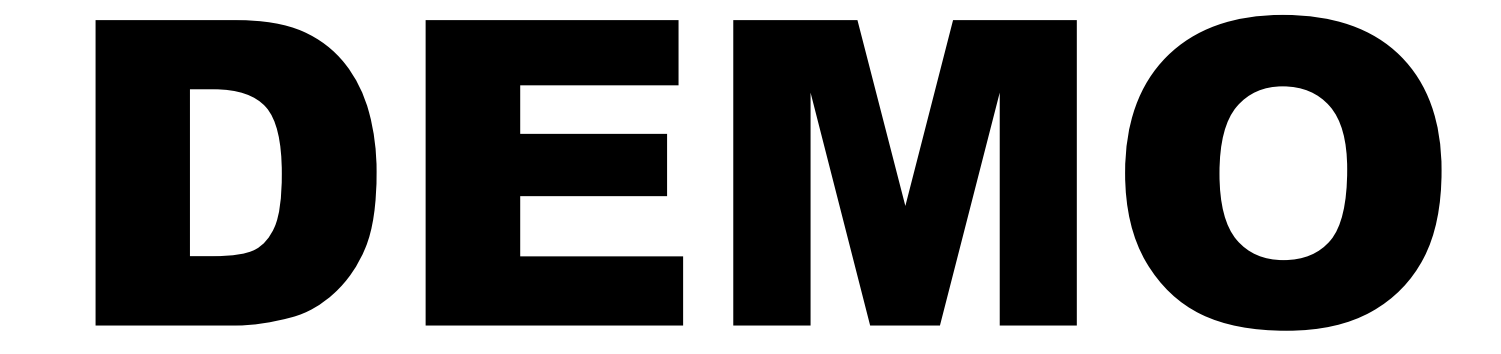

## Using YARV

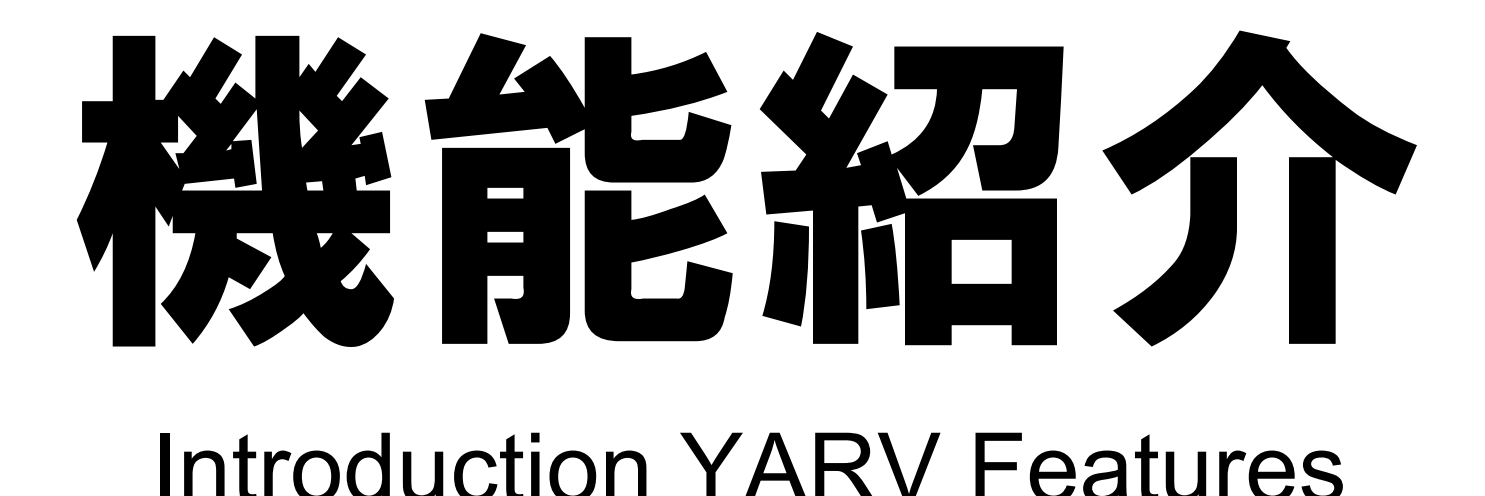

### YARV Feature YARV's MYTH

## YARV has some MYTH like YARV is GREAT! and YARV will solve ALL Problems!

## YARV make fast all Ruby Program by **50** times

## YARV solve problem CHARACTER CODE Problem!

YARV puts down frame WAR!

- **YARV make you RICH!**
- **YARV make you SLIM!**

## • YARV finds my

## GIRL FRIEND!

## BAD JOKE YARV is not Silver Bullet

### YARV Features BASIC

- Running Ruby Programs
	- ... That's for sure
	- ... Can't run Perl program  $\odot$

## YARV Features Performance Improvement

## GOT IMPROVE

- VM Bottleneck Programs
- Numerical Programs
- Symbolic Processing

## YARV Features Performance Improvement (cont.)

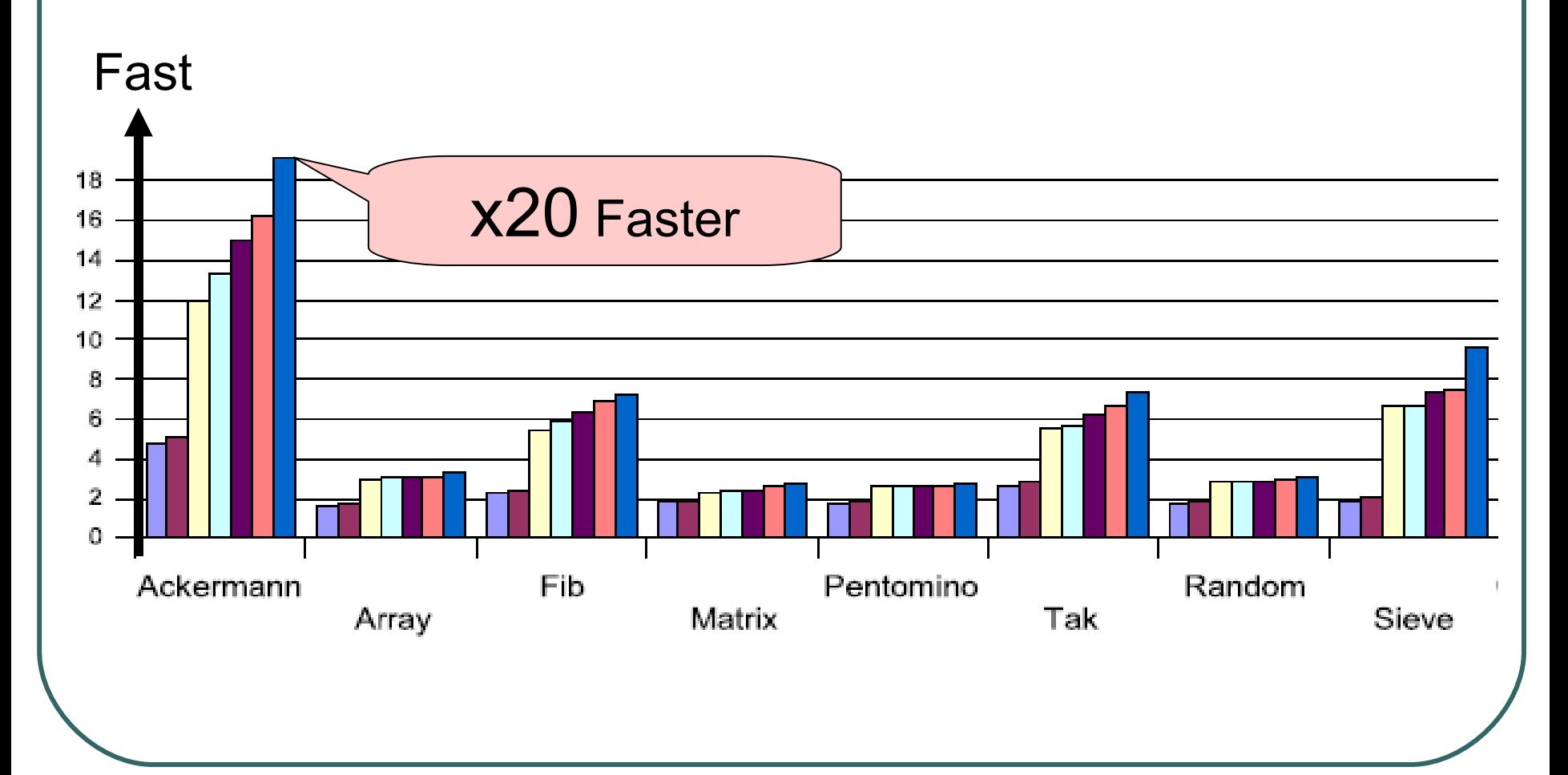

## YARV Features Performance Improvement (cont.)

## DOES NOT IMPROVE

- NOT VM Bottleneck programs
- String/Text Processing

• …

• Program which allocate huge Objects

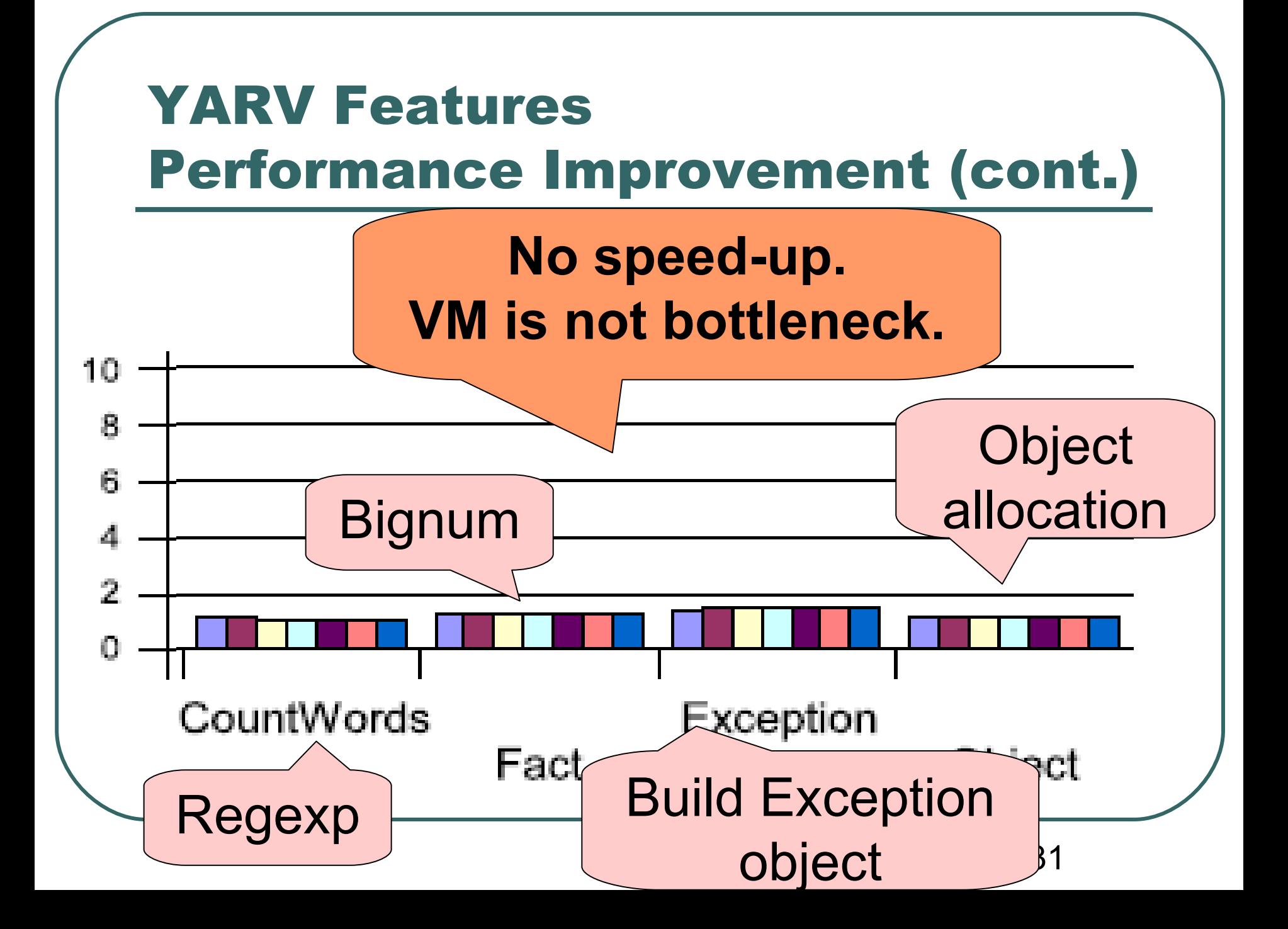

#### YARV Features Performance Improvement (cont.)

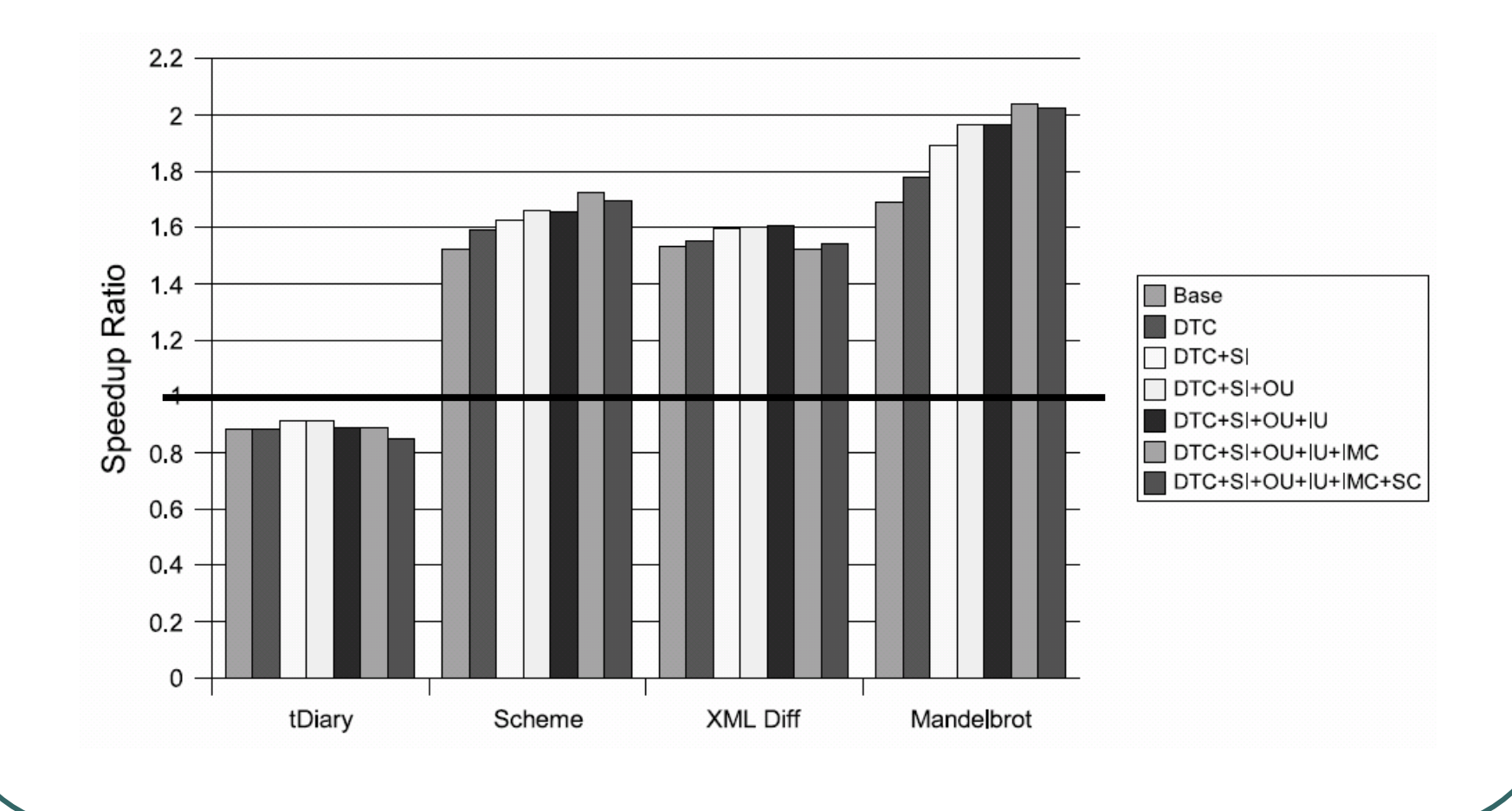

## YARV Features Instruction Sequence

- Assemble
	- You can assemble YARV iseq
- Disassemble
	- You can see disassemble results of Ruby **Scripts**
- **Serialize and De-Serialize**
- YARVCore::VM::InstructionSequence
	- Class name will be changed

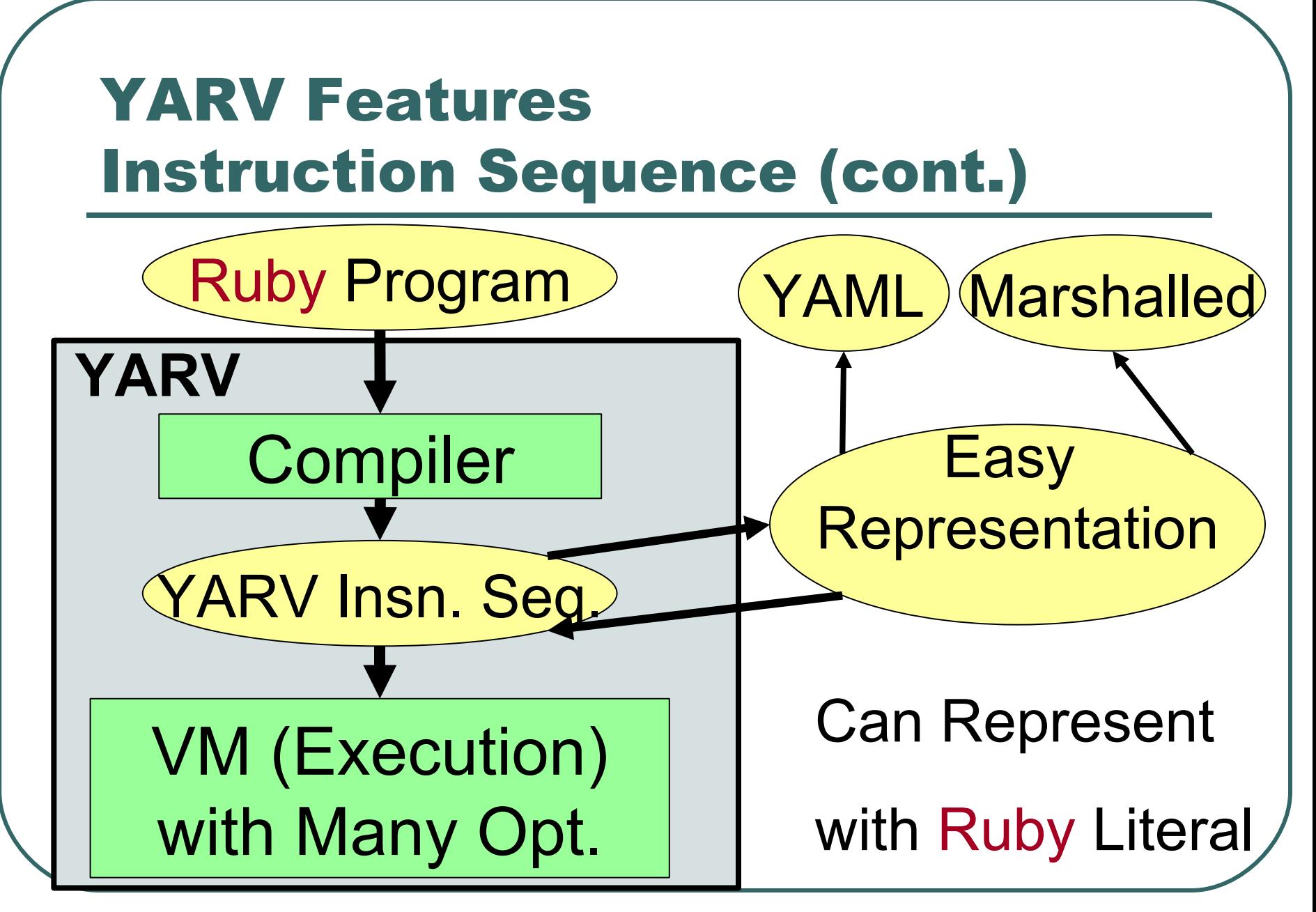

## 並列処理

## Parallel Processing on YARV

## YARV Thread System

- A Ruby Thread (RT) is mapped with A Native Thread (NT)
	- Supporting POSIX Thread or Windows Thread

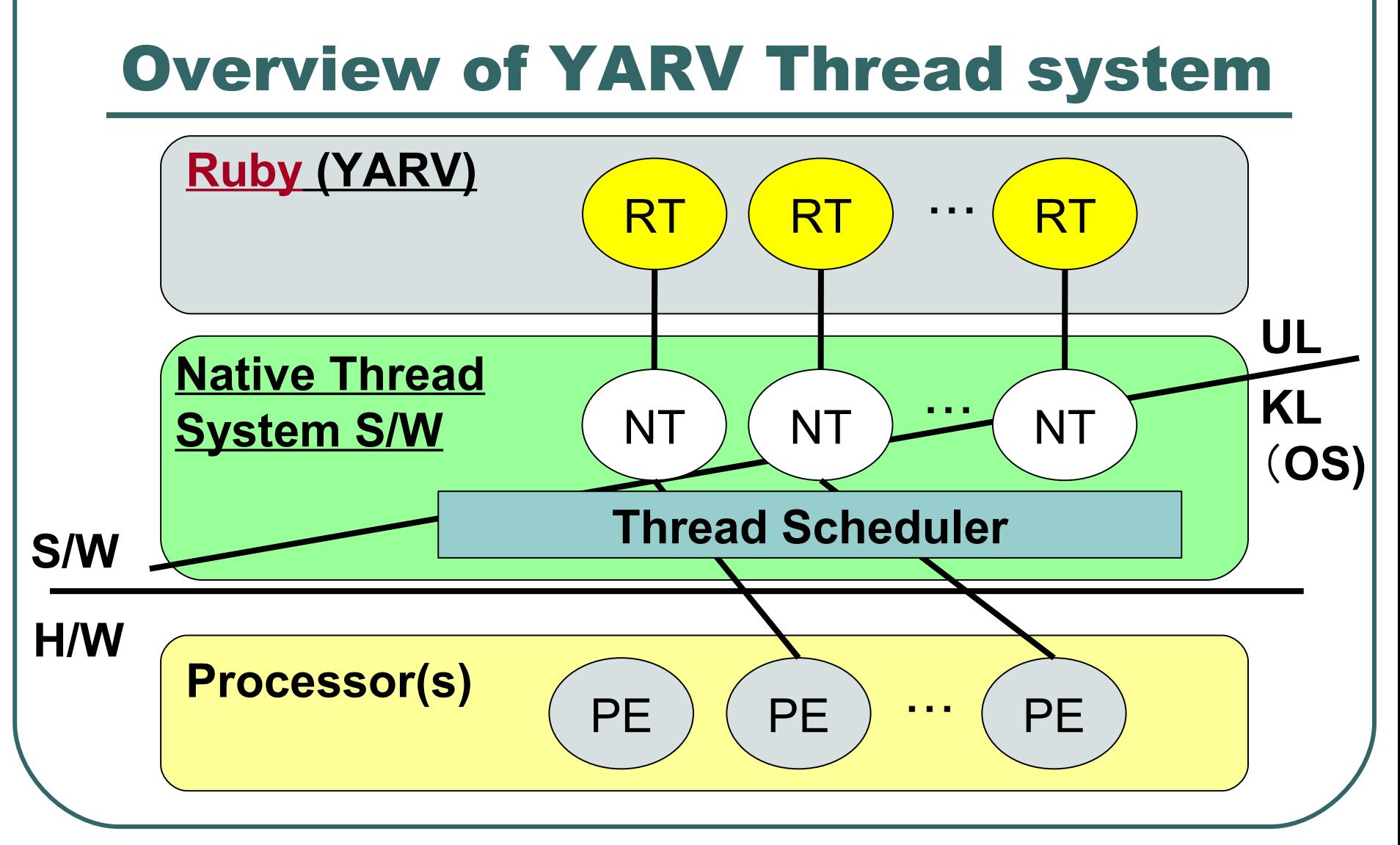

37 **PE: Processor Element, UL: User Level, KL: Kernel Level**

Current Ruby Thread Model (Thread model 1)

 No Parallel Execution • No need to synchronize each thread in C code → **So much C Libraries need to add synchronization** CPU 1 RT 1 RT 2 RT 1 vs. Java

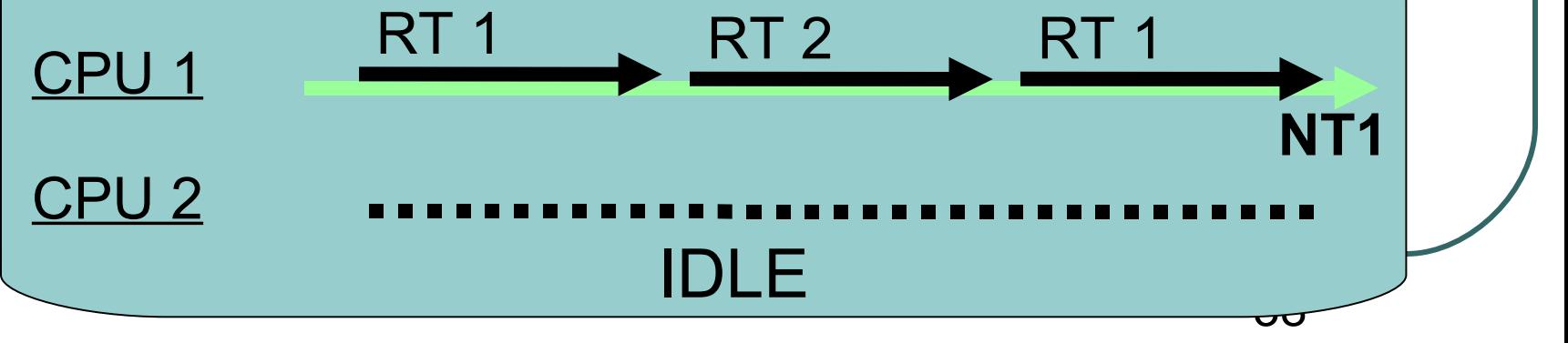

## Thread model like Python (Thread model 2)

- Using Native thread for each Ruby **Thread**
- Make a Giant Lock (GL)
- Only a thread which has GL can run
- **No need to add sync**. codes,

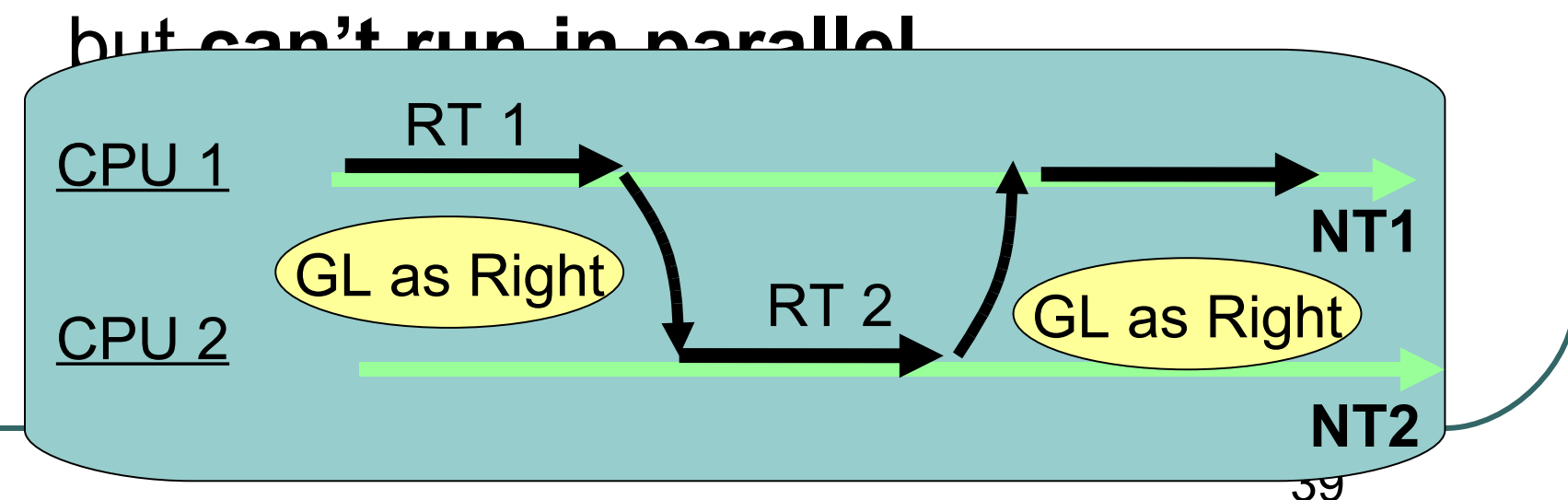

## Parallel Execution with GL (Thread model 3)

- Ruby Threads in Parallel
- When invoking non-thread safe code, VM gets GL

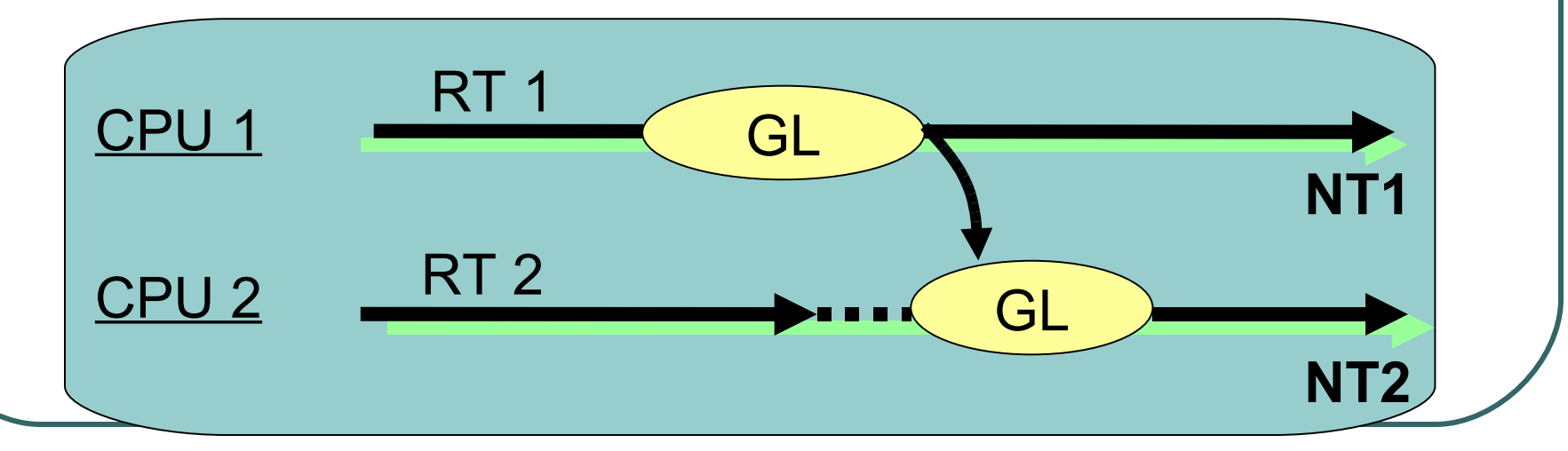

GL: Giant Lock

40

## Giant Lock Management

#### **Machine level Call Graph:**

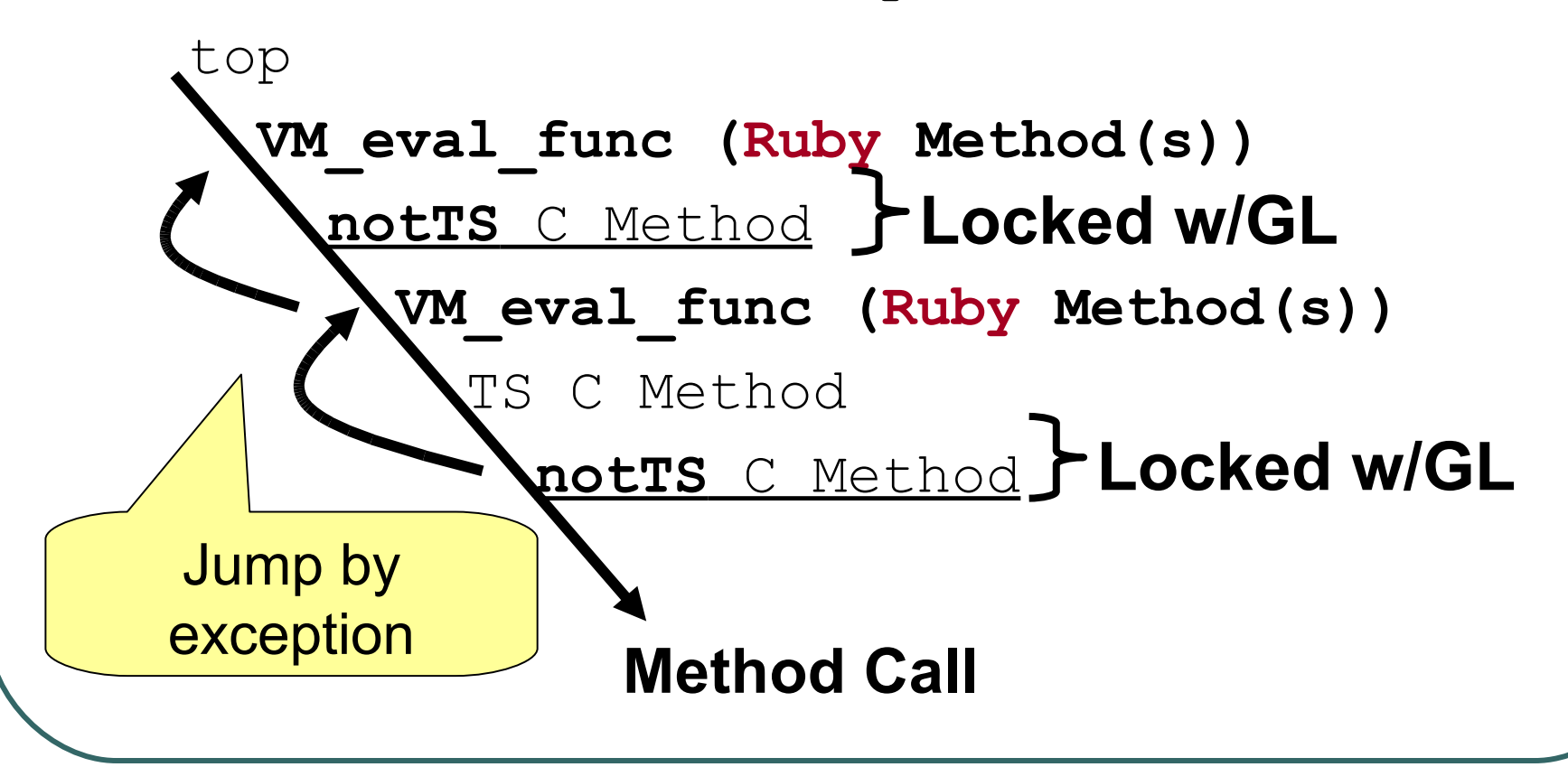

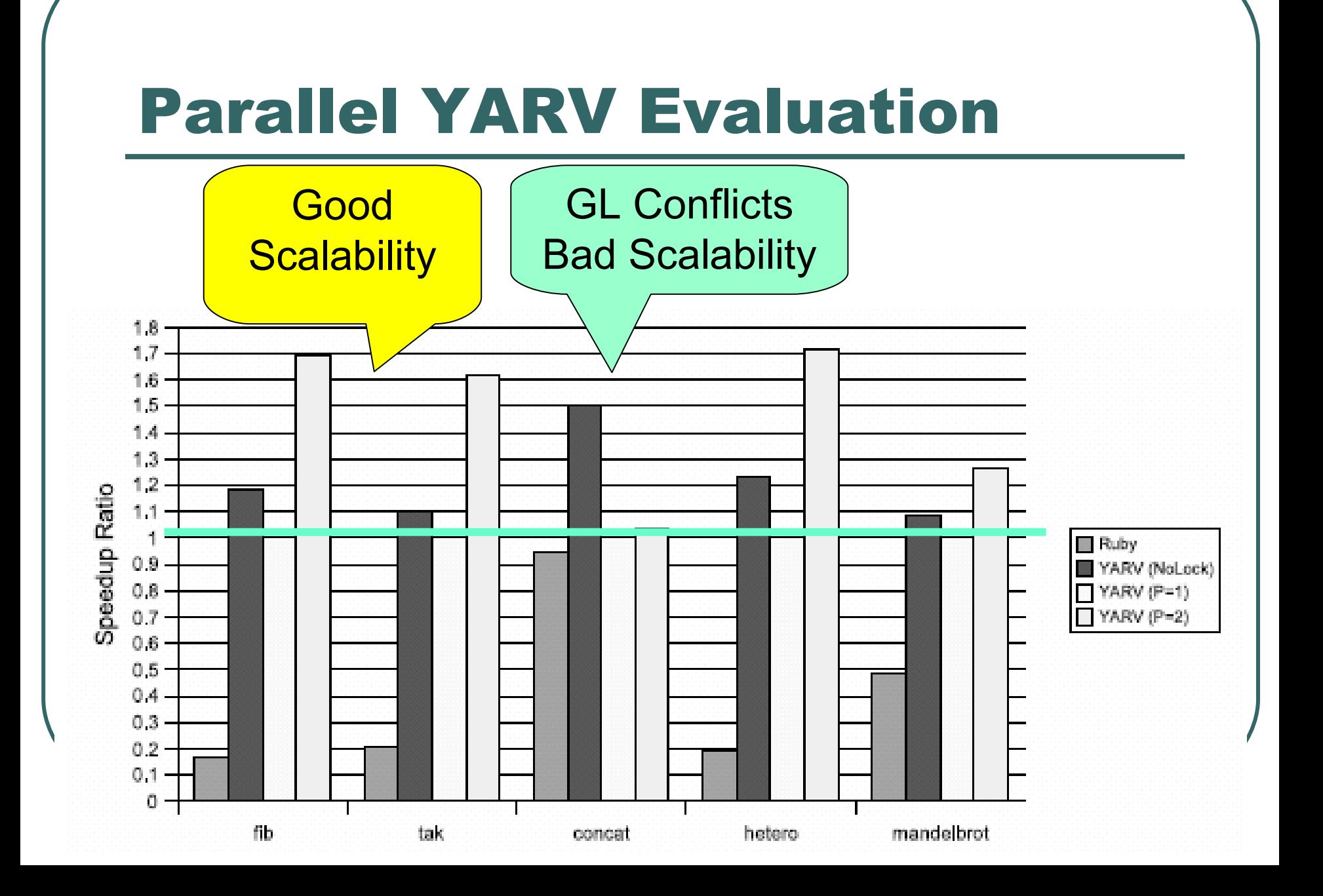

## YARV Thread Specification (limitation)

- Mutex class will be built-in
- Thread.critical will be vanished
	- Not be obsolete, but be unsupported

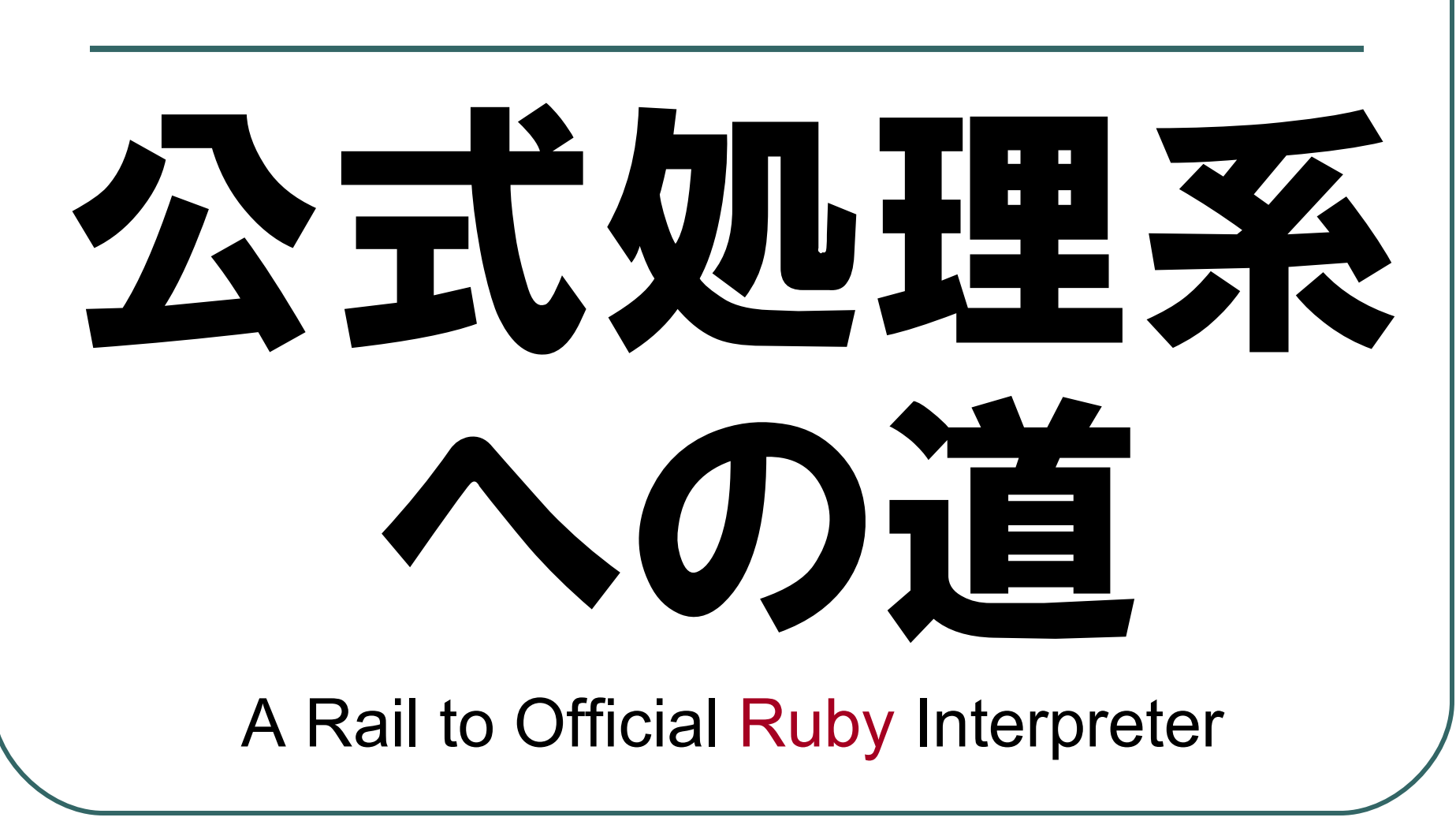

## The Rail from YARV to Rite

- **"Matz said"** that he will release Ruby 1.9.1 on 2007 Christmas
- Ruby 1.9.1 merged with YARV
- Merged with official and YARV in 2007/Spring? Summer?

## The Rail from YARV to Rite **Specification**

- Thread model will be model 2
	- No parallel execution
	- Easy to write C Extension Libraries
		- •No synchronization code

# 開発体制

## YARV Development System

## YARV Development

- **Developers** 
	- SASADA Koichi ... only one?
	- Matz has an account to access YARV repository
		- He is busy to play with Current Ruby and Ruby Spec.
- **Test codes are very welcome!**

## YARV Development (cont.)

- Mailing List as BTS
	- Register Bug entry with ML post
		- •"Subject: [BUG]> foobar" or
		- •"Subject: open> foobar"
	- You can see registered bug entries at http://www.atdot.net/~ko1/yarvbugs/

## YARV Development (cont.)

- IRC
	- Freenode#yarv is official English channel but I'm always away…
- Autobuild/Autotest
	- http://i.loveruby.net/autobuild/yarv/
	- By AOKI san
	- You can find YARV Information on http://www.atdot.net/yarv/

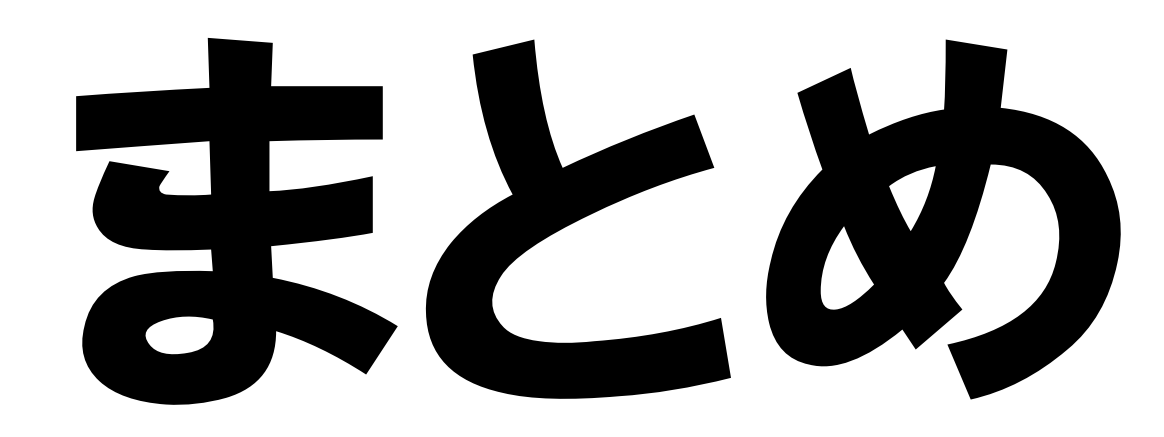

**Conclusion** 

## Conclusion

- Ruby will be Akiba-kei language
- YARV can build with "**make**" and can install with "**make install**"
- YARV can run most of Ruby Apps.
- YARV will be merged with 1.9.1 (2007) Christmas, **if you trust Matz**)
- YARV needs more developers or testers!

## Conclusion: Future Work

- YARV lacks some big staffs
	- Hook interface (set trace func) or debugging, profiling interface
	- Cache up Current Ruby 1.9
- **JIT/AOT Compiler** 
	- AOT compiler is already implemented (but incomplete)

## Additional Project

## High-Performance Ruby

- One of my research
- Try to realize High-Performance Computation in Ruby
	- •GOAL: Easy to write HPC code
- vs. x10, Fortless, Chapel, …
- **I** want to show it next year with Ruby 1.9.1

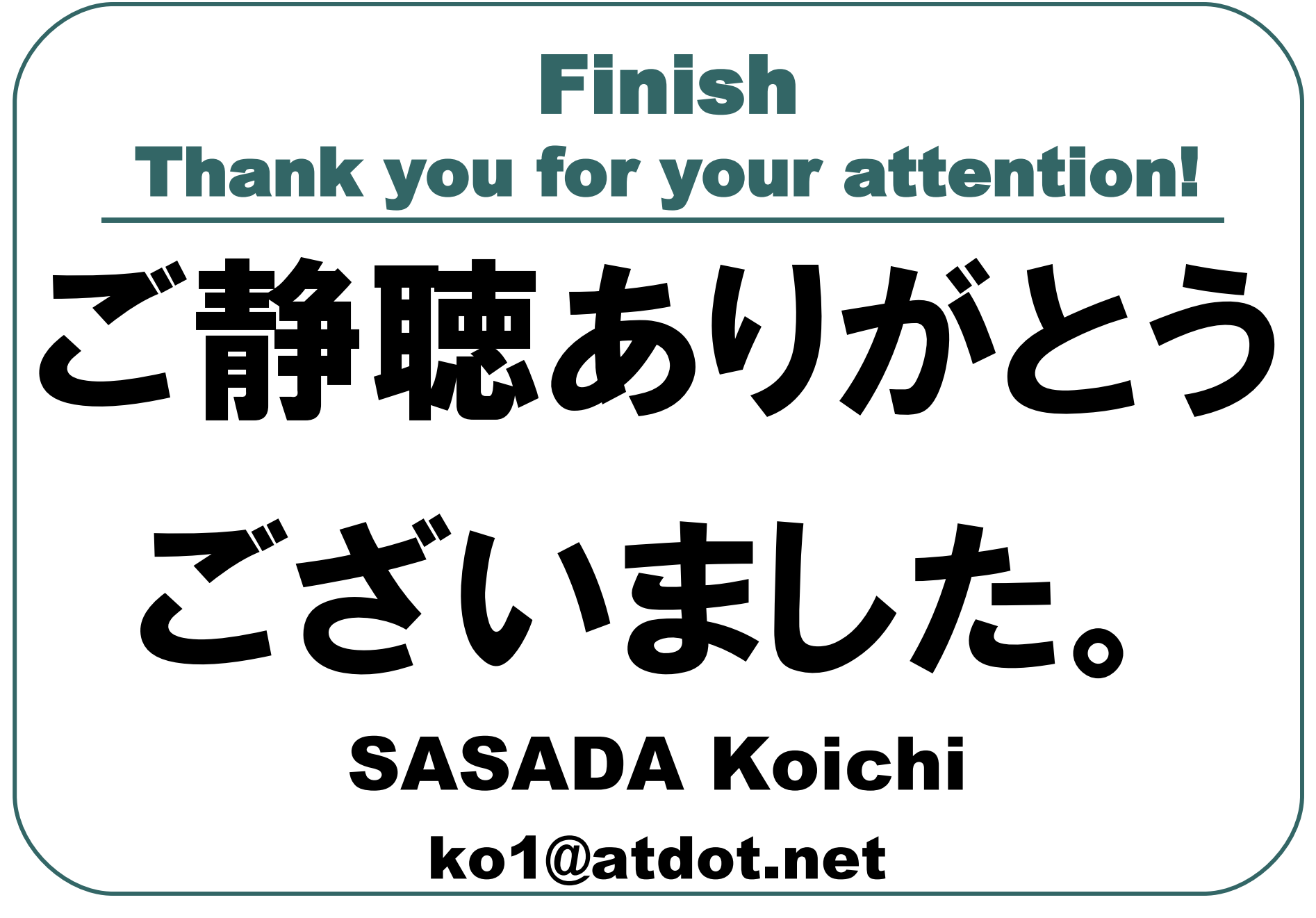

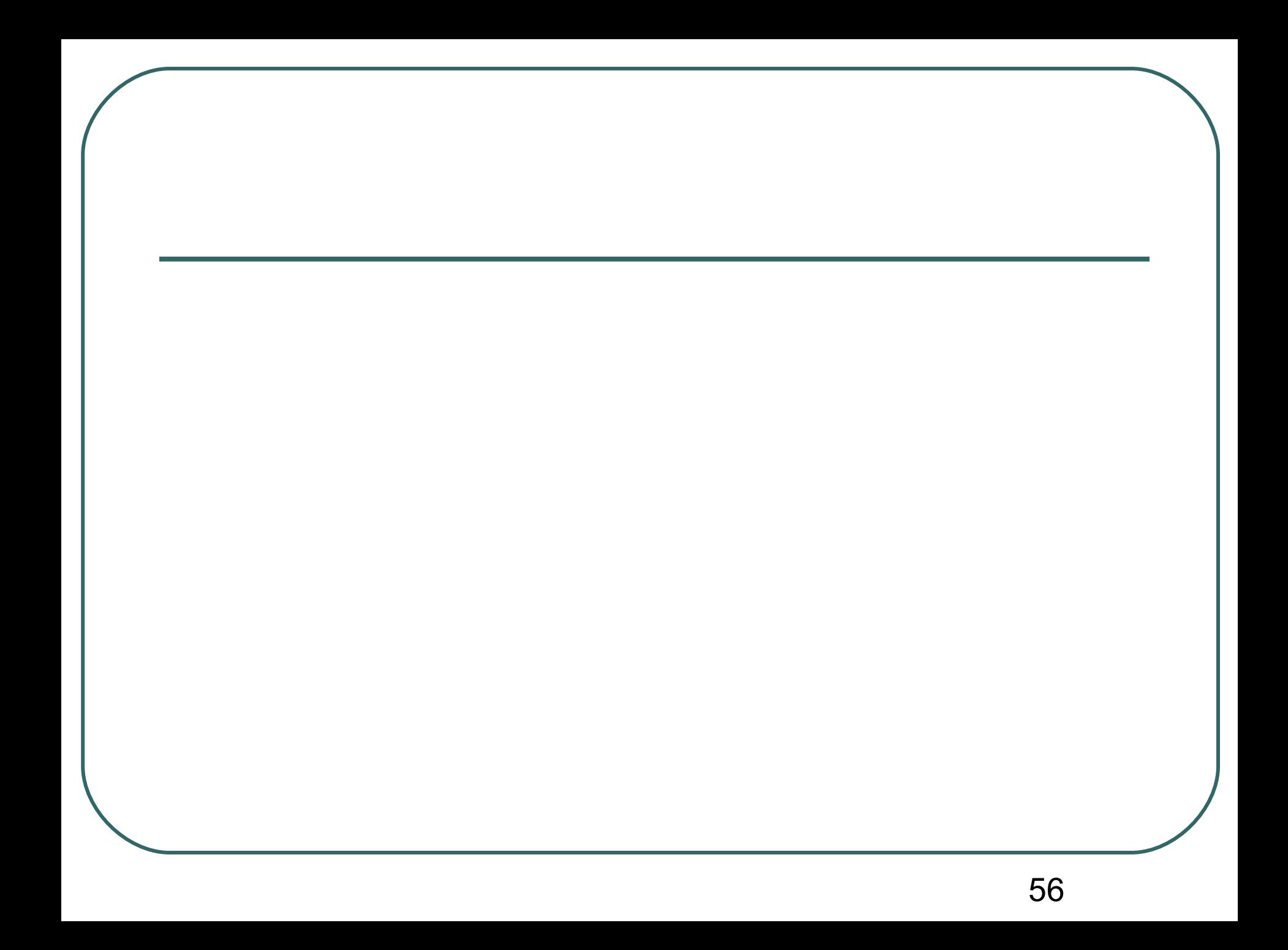